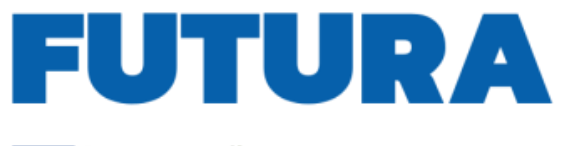

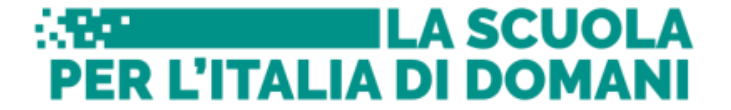

Finanziato<br>dall'Unione europea (2009) Ministero dell'Alemaine > III Italiadomani

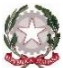

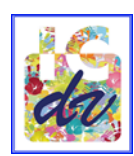

**Ministero dell'Istruzione e del Merito** Istituto Comprensivo " Q. Di Vona" – C.F. 91548230159 Via L- Da Vinci, 2 - 20062 Cassano d'Adda Tel: 036360061 email: [miic8cc00p@istruzione.it](about:blank) pec: [miic8cc00p@pec.istruzione.it](about:blank) www.icqdivona.edu.it

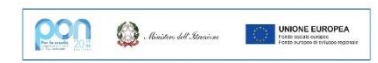

CIRCOLARE N 284

Cassano d'Adda. 12/06/2024 Alle famiglie degli studenti e delle studentesse

Scuola secondaria di I grado

**Oggetto:** Piattaforma Unica – nuove funzionalità per l'orientamento disponibili dal 10 giugno 2024

Con la presente si comunicano, come da nota MIM 3317 del 10/06/2024, le nuove funzionalità rilasciate in data 10 giugno 2024 riguardanti:

(A)Autovalutazione dello studente

(B)Certificazione delle competenze

All'interno dell'E-Portfolio, oltre alle sezioni "Percorso di studi", "Sviluppo delle competenze" e Capolavoro dello studente", è resa disponibile anche la sezione dedicata all'Autovalutazione.

## **Gestione della sezione "CAPOLAVORO DELLO STUDENTE"** anche via web.

E' prevista un'estensione della sezione dedicata al caricamento del "Capolavoro dello studente", disponibile all'interno di E-portfolio.

Nel dettaglio, grazie a questa sezione, gli studenti possono:

o caricare il proprio "Capolavoro" e relativi allegati, nonché inserire eventuali riflessioni, non solo tramite l'applicazione mobile, ma anche tramite la piattaforma web;

o confermare il "Capolavoro", anziché limitarsi ad inserirlo in bozza come avveniva in precedenza sull'applicazione mobile.

L'Autovalutazione è un momento importante del percorso formativo di studenti e studentesse in quanto contribuisce ad aumentare la consapevolezza del livello di sviluppo delle proprie competenze e aiuta a riflettere sui punti di forza e sulle aree di miglioramento.

Al fine di permettere agli studenti minori di 14 anni di caricare il proprio Capolavoro tramite App, è disponibile sulla piattaforma Unica una funzionalità dedicata ai genitori per fornire il proprio consenso per l'accesso ai dati del dispositivo del minore.

## **(A) AUTOVALUTAZIONE DELLO STUDENTE**

È possibile effettuare l'autovalutazione in qualsiasi momento; tuttavia, è fortemente consigliato effettuarla nei momenti di transizione da un ciclo di istruzione all'altro e negli anni scolastici in cui viene rilasciata la "Certificazione delle competenze", in particolare:

- al terzo anno della scuola secondaria di primo grado, prima della predisposizione del Consiglio di orientamento funzionale all'iscrizione al secondo ciclo di istruzione;
- al secondo anno della scuola secondaria di secondo grado, al termine delle attività didattiche (indicativamente entro fine maggio);
- all'ultimo anno della scuola secondaria di secondo grado, al termine delle attività didattiche (indicativamente entro fine maggio).

N.B.: Al momento lo studente può compilare l'Autovalutazione solo utilizzando l'app Unica Istruzione.

L'Autovalutazione si compone di due parti:

- Compilazione: Lo studente, in autonomia, autovaluta il proprio livello di sviluppo rispetto alle otto competenze chiave europee. Inoltre, può inserire le proprie riflessioni in chiave valutativa, autovalutativa e orientativa, sul percorso svolto.
- Consultazione: Una volta compilata l'Autovalutazione tramite l'app Unica Istruzione, è possibile consultarla anche dalla piattaforma web di Unica. Possono consultare l'autovalutazione dello studente i docenti abilitati e in particolare, se assegnato, il tuo docente tutor.

I genitori (o chi esercita la responsabilità genitoriale), il Dirigente Scolastico o Coordinatore e il Personale Amministrativo di Segreteria Scolastica, invece, possono solo verificare se l'Autovalutazione è stata effettuata dallo studente, ma non possono consultarla.

## (B) **LA CERTIFICAZIONE DELLE COMPETENZE**

La Certificazione delle competenze è il documento che descrive il progressivo sviluppo dei livelli delle competenze chiave e delle competenze di cittadinanza, a cui l'intero processo di insegnamento-apprendimento è mirato. La Certificazione delle competenze viene rilasciata:

- al termine della scuola primaria;
- al termine del primo ciclo di istruzione;
- in assolvimento dell'obbligo di istruzione.

Nel dettaglio, all'interno di UNICA saranno disponibili per studenti e studentesse le certificazioni delle competenze rilasciate al superamento dell'esame di Stato del primo ciclo di istruzione e in assolvimento dell'obbligo di istruzione (secondo anno della scuola secondaria di secondo grado).

Il genitore o chi esercita la responsabilità genitoriale visualizza e scarica la Certificazione delle competenze all'interno della specifica sezione dell'E-Portfolio, apponendo una spunta attestante la presa visione del documento.

Per approfondimenti di dettaglio si rimanda alle apposite FAQ (*Frequently Asked Questions*), Manuali Utente e Video-Tutorial presenti all'interno della sezione "*Assistenza*", aggiornati a partire dal 10 giugno 2024. In particolare, si invita alla visione del [nuovo video-tutorial](https://www.youtube.com/watch?v=vh4-g-ozEcA) *"Come compilare la sezione autovalutazione dall'app Unica Istruzione?"* disponibile sul canale YouTube del Ministero.

Si riportano infine le modalità di accesso alla Piattaforma UNICA:

Tutti gli utenti (studenti, genitori, docenti, dirigenti/coordinatori, personale amministrativo) possono accedere a Unica, utilizzando le seguenti modalità:

SPID (Sistema Pubblico di Identità Digitale)

CIE ID (Carta di Identità Elettronica)

CNS (Carta Nazionale dei Servizi)

eIDAS (Electronic Identification Authentication and Signature)

SPID è disponibile anche per gli studenti minorenni. I genitori possono richiederne il rilascio al proprio gestore dell'identità digitale SPID. Maggiori informazioni sono disponibili nella pagina dedicata sul sito dell'Agenzia per l'Italia Digitale. Qualora non sia possibile accedere con SPID minori, gli studenti possono anche registrarsi utilizzando l'apposita funzione presente in fase di accesso all'area riservata del Ministero dell'Istruzione e del Merito (MIM) e accedere con le credenziali specifiche che saranno fornite al termine della procedura.

> Il Dirigente Scolastico Prof.ssa Aurora Maria Roncaglia Il documento è firmato digitalmente ai sensi delD.L.gs. 82/2005 s.m.s. e norme collegate e sostituisce il documento cartaceo e la firma autografa

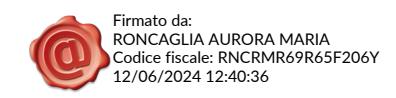